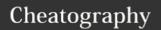

## **IoT Course Cheat Sheet**

by Soseh (Anahit) via cheatography.com/33570/cs/10462/

#### **DragonBoard 410c Components**

eMMC: Embedded Multimedia Card

**RAM**: random Access Memory

WiFi: Brandin Term that beat out IEEE 802.11

**GPS**: Global Positioning System **ARM**: Advanced RISC Machine

RISC: Reduced Instruction Set Computer

# Embedded Systems

- SoC

- SoM

- ...

#### Concepts

High and Low Level programming

**Object oriented Programming** 

**C Programming** 

Root/Superuser

Levels of Abstraction

#### High Level/ Low Level Programming

| High Level          | Low Level          |
|---------------------|--------------------|
| Easier to user      | Harder to use      |
| Many abstractions   | Fewer abstractions |
| Automated Processes | Closer to hardware |
|                     | Efficient          |

#### **Unix Terminal Commands**

Is- Lists the contents of the current directory

cd- Change directory

echo- Prints/calls something out to the terminal

cat- Outputs contents of a file to somewhere else

export - Creates a path variable

sudo- Executes a command as a superuser

(sudo) su- Enter superuser mode

chmod- Changes files permissions (Read,

Write, Execute)

exit/quit - Exit/quit current mode

.- Current directory

:- Parent Directory

./- Executes Files

Other Commands

#### **Unix Terminal Commands (cont)**

mkdir- Create a new folder

mv- Move a file to another location

cp- Copy a file to another location

rm- Remove a file

clear- Clears the terminal

!!- Repeat a command

#### **General Acronyms**

IoT: Internet of Things

OS: Operating System

**IDE**: Integrated Development Environment

**SDK**: Software Development Kit **NDK**: Native Development Kit

AVD: Android Virtual DeviceADB: Android Debug Bridge

APK: Android Application Package

API: Application Programming Interface

## **Object-Oriented Programming**

| Advantages               | Disadvantages              |
|--------------------------|----------------------------|
| Code Reuse/<br>recycling | Size (very large programs) |
| Encapsulation            | Slower than other programs |

Design Benefits

## Root / Super user

- Use "sudo su" or "su" to log in to superuser
- Uses "sudo" for every command
- Gives suer all rights/ permissions to all programs/ files
- Modify files that cannot be modified as a regular user
- Issue commands that cannot be used as a regular user
- Can be dangerous / make sure you know what you are doing

#### **MS- DOS Commands**

dir- Displays the contents of the

directory/folder

cls- Clears the skin

copy- Copies one or more files to the specified

destination

echo- Prints/ Calls something to the terminal

del- Deletes a file

undelete- Restores a deleted file
print- Prints the content of a text file

mkdir- Make a new folder

#### **Frequent Terminology**

Board: the DragonBoard 410c

Boot: starting your board

Terminal: A shell/command line

Android Studio: An IDE for developing

Android applications

Dip Switches: Boot switches on back of

board

Script: An executable file (automates a

process)

Fastboot: A method to install an OS using a

USB and a computer

Flashing: Overwriting existing OS or firmware

#### **C** Programming

| Advantages          | Disadvantages            |
|---------------------|--------------------------|
| Portable            | No OOP                   |
| Extensive Libraries | Very loose type checking |

Systems Programming

Mid Level

# Levels of Abstraction

Scripting/ Interpreted Languages

High/ Middle Level Languages

**Assembly Language** 

**Machine Code** 

Binary Code

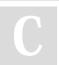

By **Soseh** (Anahit) cheatography.com/anahit/

Not published yet.

Last updated 9th January, 2017.

Page 1 of 1.

Sponsored by **CrosswordCheats.com** Learn to solve cryptic crosswords! http://crosswordcheats.com